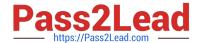

# PCNSE<sup>Q&As</sup>

Palo Alto Networks Certified Security Engineer (PCNSE) PAN-OS 11.x

# Pass Palo Alto Networks PCNSE Exam with 100% Guarantee

Free Download Real Questions & Answers PDF and VCE file from:

https://www.pass2lead.com/pcnse.html

100% Passing Guarantee 100% Money Back Assurance

Following Questions and Answers are all new published by Palo Alto Networks Official Exam Center

- Instant Download After Purchase
- 100% Money Back Guarantee
- 365 Days Free Update
- 800,000+ Satisfied Customers

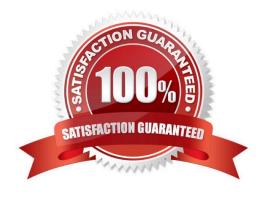

## https://www.pass2lead.com/pcnse.html

2024 Latest pass2lead PCNSE PDF and VCE dumps Download

#### **QUESTION 1**

Which three items must be configured to implement application override? (Choose three)

- A. Custom app
- B. Security policy rule
- C. Application override policy rule
- D. Decryption policy rule
- E. Application filter

Correct Answer: ABC

According to the Palo Alto Networks documentation1, application override is where the firewall is configured to override the normal application identification (App-ID) of specific traffic passing through the firewall. To implement application override, the following items must be configured: Custom app: This is a user-defined application that is used to identify the traffic that needs to be overridden. It is recommended to create a custom app for the application override policy, rather than using a predefined app that may have different default ports and threat inspection capabilities2. Security policy rule: This is a rule that allows the traffic that matches the custom app through the firewall. The security policy rule must use the custom app as the application filter and specify the source and destination zones, addresses, and users as needed2. Application override policy rule: This is a rule that defines the criteria for overriding the App-ID of the traffic. The application override policy rule must use the custom app as the application filter and specify the source and destination zones, addresses, ports, and protocols as needed2. The other options are not required or relevant for implementing application override: Decryption policy rule: This is a rule that defines the criteria for decrypting encrypted traffic. It is not related to application override, although decryption may be needed to identify some applications that use encryption. Application filter: This is an object that groups applications based on various criteria, such as category, subcategory, technology, or risk. It is not an item that must be configured for application override, although it can be used as a reference in security policy rules or custom apps. References: https://live.paloaltonetworks.com/t5/blogs/tipsamp-tricks-how-to-create-an-application-override/ba-p/451872

https://knowledgebase.paloaltonetworks.com/KCSArticleDetail?id=kA10g000000CIVLCA0 https://docs.paloaltonetworks.com/pan-os/9-1/pan-os-admin/decryption/decryption-concepts/how-decryption-works https://docs.paloaltonetworks.com/pan-os/9-1/pan-os-admin/app-id/manage-custom-or-unknown-applications/create-an-application-filter

#### **QUESTION 2**

Which feature checks Panorama connectivity status after a commit?

- A. Automated commit recovery
- B. Scheduled config export
- C. Device monitoring data under Panorama settings
- D. HTTP Server profiles

Correct Answer: A

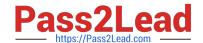

### https://www.pass2lead.com/pcnse.html

2024 Latest pass2lead PCNSE PDF and VCE dumps Download

#### **QUESTION 3**

Which Security policy rule will allow an admin to block facebook chat but allow Facebook in general?

- A. Deny application facebook-chat before allowing application facebook
- B. Deny application facebook on top
- C. Allow application facebook on top
- D. Allow application facebook before denying application facebook-chat

Correct Answer: A

Reference: https://live.paloaltonetworks.com/t5/Configuration-Articles/Failed-to-Block- Facebook-Chat-Consistently/ta-p/115673

#### **QUESTION 4**

An administrator notices that an interlace configuration has been overridden locally on a firewall. They require an configuration to be managed from Panorama and overrides are not allowed. What is one way the administrator can meet this requirement?

- A. Perform a device-group commit push from Panorama using the "Include Device and Network Templates" option.
- B. Reload the running configuration and perform a Firewall local commit.
- C. Perform a template commit push from Panorama using the "Force Template Values\\"\\" option
- D. Perform a commit force from the CLI of the firewall.

Correct Answer: C

The best way for the administrator to meet the requirement of managing all configuration from Panorama and preventing local overrides is B: Perform a template commit push from Panorama using the "Force Template Values" option. This option allows the administrator to overwrite any local configuration on the firewall with the values defined in the template1. This way, the administrator can ensure that the interface configuration and any other

#### **QUESTION 5**

Refer to the diagram.

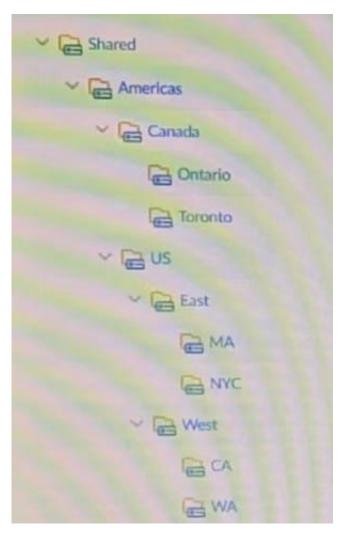

An administrator needs to create an address object that will be useable by the NYC. MA, CA and WA device groups. Where will the object need to be created within the device-group hierarchy?

- A. Americas
- B. US
- C. East
- D. West

Correct Answer: A

PCNSE PDF Dumps

PCNSE Practice Test

**PCNSE Exam Questions**